## Test pro podíl u dvou výběrů

Příklad 1: Máme 60 studentů matematické biologie a mezi nimi 17 s modrýma očima, přičemž<br>z nich je současných a 6 je již vystudovaných. Celkový počet současných studentů matematic<br>biologie je 42 a bývalých 18. Testujeme te z nich je současných a 6 je již vystudovaných. Celkový počet současných studentů matematické biologie je 42 a bývalých 18. Testujeme tedy

Postup: Použijeme kalkulátor http://vassarstats.net/propdiff\_ind.html, do něhož zadáme příslušné <u>Postup</u>: Použijeme kalkulátor <u>http://vassarstats.net/propdiff ind.html</u>, do něhož zadáme příslušné<br>hodnoty (k<sub>a</sub>=11, n<sub>a</sub>=42, k<sub>b</sub>=6, n<sub>b</sub>=18) a stiskneme tlačítko "Calculate" (viz. obrázek níže). Získáme testovou statistiku Z=-0,563, která je v absolutní hodnotě menší než 1,96, tedy nezamítáme Nezamítnutí nulové hypotézy lze odvodit i z p-hodnoty, která je rovna 0,573 a není tedy menší než α=0,05. k níže). Získáme<br>nezamítáme .

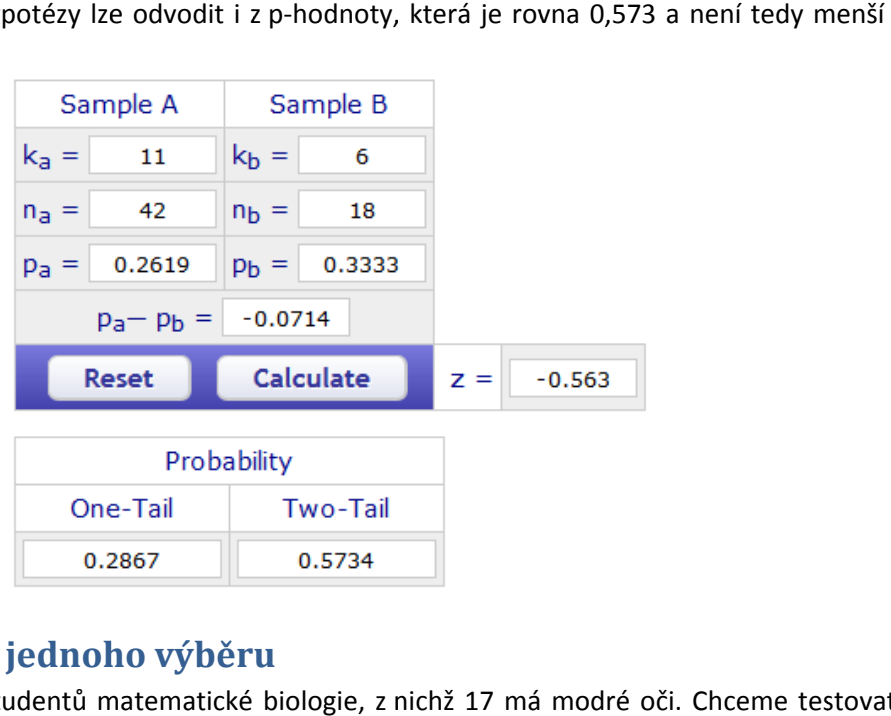

## Test pro podíl u jednoho výběru

Příklad 2: Máme 60 studentů matematické biologie, z nichž 17 má modré oči. Chceme testovat na hladině významnosti α=0,05, zda je podíl modrookých studentů mezi všemi matematickými biology (tedy ) roven dané hodnotě  $\pi_0$ =0,40. Nulová hypotéza je tedy .

Postup: Použijeme kalkulátor http://vassarstats.net/propdiff\_ind.html, do něhož zadáme příslušné hodnoty pro "Sample A" (k<sub>a</sub>=17, n<sub>a</sub>=60). Protože  $\pi_0$ =0,40 je chápáno jako populační hodnota, zvolíme co největší n<sub>b</sub> (např. 1 000 000) a k<sub>b</sub> tedy musí být 400 000. Následně stiskneme tlačítko "Calculate" (viz. obrázek níže). Získáme testovou statistiku Z=-1,845, která je v absolutní hodnotě menší než 1,96, tedy nezamítáme ). Nezamítnutí nulové hypotézy lze odvodit i z p-hodnoty, která je rovna 0,065 a není tedy menší než α=0,05. 7 s modrýma očima, přičemž 11<br>
ičasných studentů matematické<br>
<u>ml</u>, do něhož zadáme příslušné<br>
te" (viz. obrázek níže). Získáme<br>
než 1,96, tedy nezamítáme<br>
na 0,573 a není tedy menší než<br>
na 0,573 a není tedy menší než<br>
o.

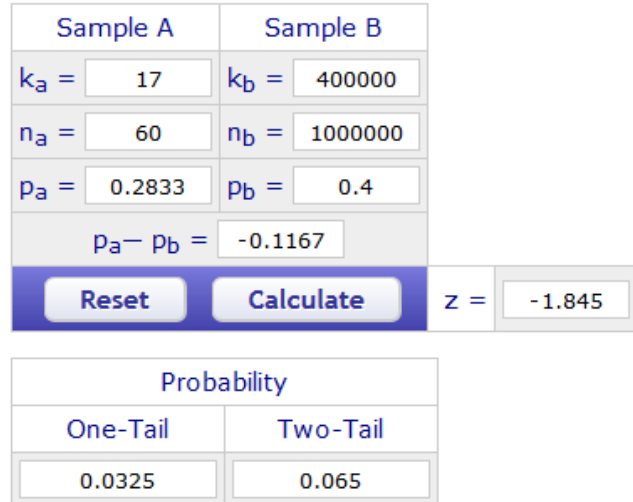

## Relativní riziko (relative risk) a poměr šancí (odds ratio)

Příklad 3: Sledujeme souvislost pohlaví (pohlavi rek) a kardiovaskulárního onemocnění (kv\_nemoc).

Postup: Analyze – Descriptive Statistics – Crosstabs... – na záložce Statistics zatrhnout Risk Interpretace: Relativní riziko vzniku kardiovaskulárního onemocnění je 5,3-krát vyšší u mužů než u

žen. Šance na vznik kardiovaskulárního onemocnění je 6,2-krát vyšší u mužů než u žen. IS pro poměr šancí neobsahuje jedničku → zamítáme nulovou hypotézu o nezávislosti vzniku kardiovaskulárního onemocnění na pohlaví.

Úkol 1. Sledujeme souvislost pohlaví (pohlavi rek) a vysokého HDL cholesterolu (hdl chol norma II; 1..v normě, 2..vysoký cholesterol). Vypočtěte relativní riziko a poměr šancí výskytu vysokého HDL cholesterolu u mužů a žen. Vzhledem k tomu, že u třech lidí chybí údaj o vysokém HDL cholesterolu (hodnota 99), tyto tři lidi nejdříve odfiltrujte (pomocí Data – Select Cases).

Řešení: Relativní riziko výskytu vysokého HDL cholesterolu je 1,12-krát vyšší u mužů než u žen. Šance na výskyt vysokého HDL cholesterolu je 1,18-krát vyšší u mužů než u žen.

## Korelace

Příklad 4. Chceme hodnotit vztah systolického tlaku a věku u mužů.

Vykreslení tečkového grafu (scatter plot): Graphs – Legacy Dialogs – Scatter/Dot – Simple Scatter – Define

Výpočet Pearsonova a Spearmanova korelačního koeficientu: Analyze – Correlate – Bivariate

Úkol 2. Ověřte, zda je při hodnocení vztahu systolického tlaku a věku u mužů použití Pearsonova korelačního koeficientu vhodné.

Úkol 3. Zhodnoťte vztah systolického tlaku (sys\_tlak) a celkového cholesterolu (cel\_cholesterol) u aktivních kuřáků (koureni=0). Zamyslete se, zda je vhodnější použít Pearsonův nebo Spearmanův korelační koeficient.

Řešení: Pearsonův korelační koeficient = 0,034; Spearmanův korelační koeficient = 0,025.